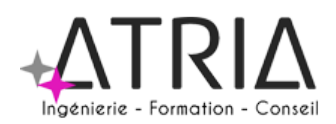

# PERFECTIONNEMENT EXCEL 2 jours

## **PUBLIC VISÉ :**

Tout public

**PRÉ-REQUIS :**

Connaissances de base sur Excel

**LIEU :**

Option 1 – En entreprise Option 2 – Distanciel Option 3 – Location de salle (surcoût à envisager)

## **DATES ET HORAIRES :**

A définir

## **ASPECTS ADMINISTRATIFS :**

Fiche de renseignements à compléter en amont. Convention ou contrat à signer en amont de formation. Emargements par demi-journée pour le présentiel, attestation d'assiduité en cas de distanciel (basée sur les productions et/ou les enregistrements de la classe virtuelle).

#### **MODALITES ET DELAIS D'ACCES :**

En intra-entreprise - Action planifiée en concertation avec l'entreprise En inter-entreprise, selon planning inter-entreprise Nous contacter par téléphone ou par mail

#### **ACCESSIBILITE AUX PERSONNES HANDICAPEES :**

En cas de formation réalisée en présentiel et avec location de salle, les locaux sont garantis accessibles aux PMR. Autres handicaps, nous contacter pour mise en

place des moyens de compensation.

#### **TARIF :**

1400 euros HT/TTC par groupe en intra-entreprise 300 euros HT/TTC par personne en inter-entreprise 400 euros HT/TTC par personne en inter-entreprise dans le cadre du CPF Les frais de salle ou de séminaire sont à ajouter aux montants présentés ci-dessus.

**CONTACT :**

Jérémie HOARAU 0692 60 60 82 contact@atria.run

## **ASPECTS PRATIQUES ASPECTS PEDAGOGIQUES**

#### **OBJECTIFS :**

- Concevoir et réaliser des tableaux avancés et exploiter les fonctions avancées d'Excel
- Exploiter le rapport de Tableaux Croisés Dynamiques

**PROGRAMME :** les fonctionnalités avancées d'Excel :

- Les gestions de cellule (mise en forme personnalisée, protection de contenu, audit de formules, …)
- La mise en forme conditionnelle
- Les fonctions conditionnelles et logiques
- Les modes tableaux
- Les formulaires

Les tris et les filtres

- Filtres simples Filtres élaborés
- Regroupements ● Plans et sous totaux

Tableaux croisés dynamiques

- Création d'un tableau croisé dynamique
- Mise en forme d'un tableau croisé dynamique
- Grouper les données
- Modifier la source d'un tableau croisé dynamique
- Détailler les valeurs Insertion de champs / éléments calculés
- Mise à jour des tableaux croisés dynamiques
- Concevoir des graphiques

En cas de formation distancielle, les participants doivent avoir accès à une connexion internet et être équipé pour permettre une écoute et de la prise de parole de qualité.

#### **MOYENS TECHNIQUES ET HUMAINS :**

- Formateur Professionnel : Jérémie HOARAU, certifié MOUS et PCIE versions 2003 à 2019, 20 ans d'expérience
- Licence Klaxoon et Padlet
- Salle banalisée comportant vidéoprojection et paperboard en cas de formation présentielle
- Possibilité de mettre à disposition des PC portables pour les stagiaires
- Utilisation de zoom en cas de formation distancielle

#### **METHODES PEDAGOGIQUES MOBILISEES :**

- Alternance de méthodes affirmatives, interrogatives et actives
- Ressources de type formatives, évaluatives, de synthèses, de soutien, de mémorisation...
- Utilisation de Padlet

#### **MODALITES D'EVALUATION :**

- Des acquis
	- Fiche de renseignements en amont et questions
	- Evaluations formatives réalisées à l'aide de grilles critériées ; ● Attestation de fin de formation mentionnant l'atteinte des
	- objectifs de la formation
	- Evaluation différée
- Evaluation satisfaction
- Rédaction d'un bilan d'action remis au commanditaire en cas de formation intra-entreprise

*Maj 11/01/2024*